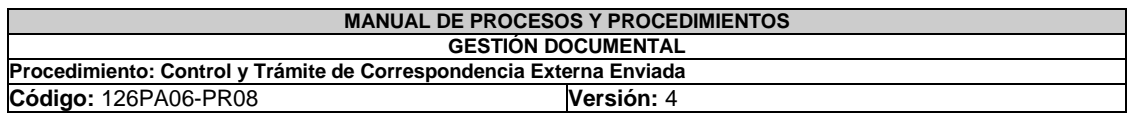

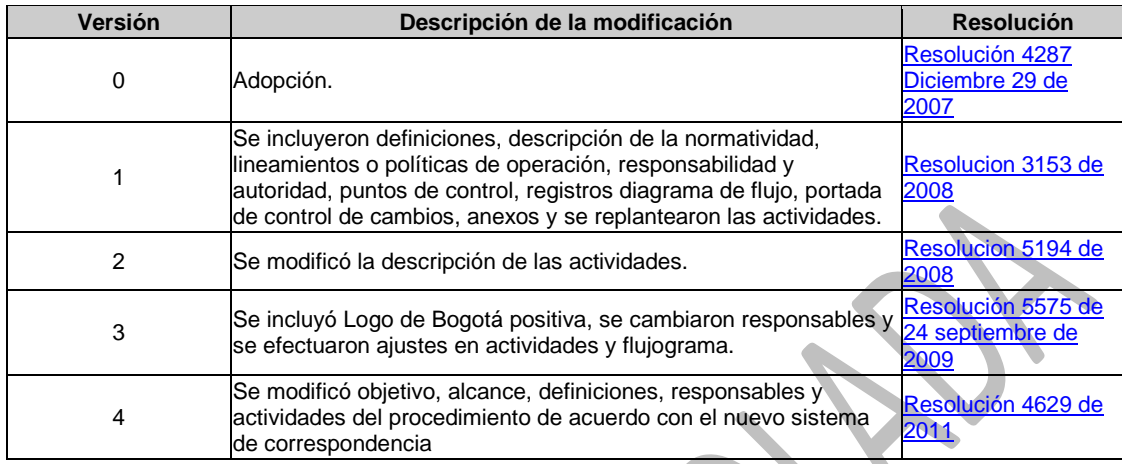

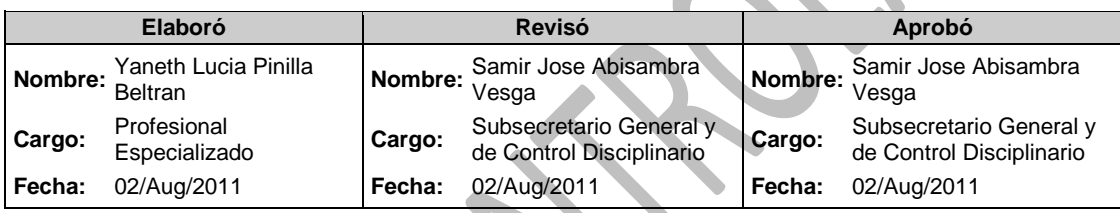

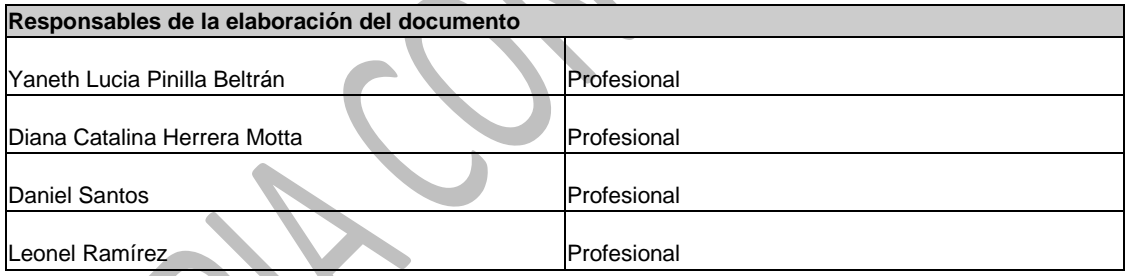

## **1. OBJETIVO:**

Establecer las actividades para la entrega de la correspondencia a la empresa de correos, enviada por el sistema desde cada una de las dependencias de la entidad.

# **2. ALCANCE:**

El procedimiento inicia con la recepción de documentos por el sistema de correspondencia y finaliza con el cierre del trámite en el sistema de correspondencia y la entrega física de los documentos con sello o firma de recibido por los usuarios, que son remitidos a cada dependencia.

# **3. INSUMOS:**

- Documentos recibidos por el sistema de correspondencia
- Documentos recibidos físicamente

## **4. PRODUCTOS Y/O INFORMACIÓN SECUNDARIA:**

Documentos con sello o firma de recibido por los usuarios

- Formato de control de entrega de correspondencia
- Formato de entrega de devoluciones de correspondencia

### **5. NORMATIVIDAD:**

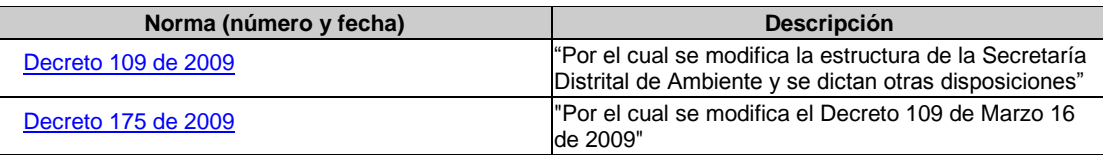

### **6. DEFINICIONES:**

 **[Correspondencia de Entrada](http://172.22.1.31/isolucionsda/bancoconocimiento/C/ControlyTramitedeCorrespondenciaExternaEnviada_v4/ControlyTramitedeCorrespondenciaExternaEnviada_v4.asp?IdArticulo=4116) [Correspondencia de Salida](http://172.22.1.31/isolucionsda/bancoconocimiento/C/ControlyTramitedeCorrespondenciaExternaEnviada_v4/ControlyTramitedeCorrespondenciaExternaEnviada_v4.asp?IdArticulo=4116) [Correspondencia Interna](http://172.22.1.31/isolucionsda/bancoconocimiento/C/ControlyTramitedeCorrespondenciaExternaEnviada_v4/ControlyTramitedeCorrespondenciaExternaEnviada_v4.asp?IdArticulo=4116) [SDA](http://172.22.1.31/isolucionsda/bancoconocimiento/C/ControlyTramitedeCorrespondenciaExternaEnviada_v4/ControlyTramitedeCorrespondenciaExternaEnviada_v4.asp?IdArticulo=4116) [Sistema de Correspondencia](http://172.22.1.31/isolucionsda/bancoconocimiento/C/ControlyTramitedeCorrespondenciaExternaEnviada_v4/ControlyTramitedeCorrespondenciaExternaEnviada_v4.asp?IdArticulo=4116) [Ventanilla de Correspondencia](http://172.22.1.31/isolucionsda/bancoconocimiento/C/ControlyTramitedeCorrespondenciaExternaEnviada_v4/ControlyTramitedeCorrespondenciaExternaEnviada_v4.asp?IdArticulo=4116)**

#### **7. RESPONSABILIDAD Y AUTORIDAD:**

#### **Técnico**

- Apoyar y realizar labores de seguimiento y control a todas las actividades (radicación, escaneó y entrega de documentos) que se llevan a cabo en el área de correspondencia.
- Apoyar a los Auxiliares administrativos en las actividades propias del procedimiento
- Apoyar el seguimiento y control a la ejecución del Contrato entre la SDA y la Empresa de Correo
- Elaborar informes e indicadores de gestión cuando sean solicitados.
- Apoyo a solicitudes de las dependencias en lo relacionado con el proceso de gestión documental.
- Divulgación y socialización del Sistema Integrado de Gestión (Calidad y Ambiental)

### **Auxiliar Administrativo**

- Recibir, revisar en el sistema de correspondencia e imprimir los documentos
- Clasificar, zonificar y planillar en el formato de control de entrega los documentos
- Entregar los documentos y los formatos de control de entrega a la empresa de correo (motorizados y mensajero a pie)
- Registrar en una hoja de Excel la fecha de entrega de los documentos previa verificación del recibido
- Registrar en el sistema de correspondencia el estado de los documentos (calle, entregado, devuelto y fecha de recibo)
- Recibir documentos devueltos y verificar telefónicamente la dirección para corrección y reenvió.
- Verificar que el documento fue entregado al destinatario (sellos, nombre, cedula y fecha).
- Cerrar en el sistema de correspondencia el proceso cuando ya se tiene el registro que el documento llego al destinatario
- Verificación de los documentos devueltos por la empresa de correo, para realizar las correcciones pertinentes

## **8. LINEAMIENTOS O POLÍTICAS DE OPERACIÓN:**

 Se imprimen documentos que se encuentren completos (datos completos del remitente, anexos enunciados, firma digital y radicado generado por el sistema)

- La correspondencia a entregar a la empresa de correo, se recibe del sistema de correspondencia y en físico cuando no es posible enviarlas por el sistema (DVD´s, Cd´s, etc.)
- Se debe exigir a la empresa de correo sello de recibido para las personas jurídicas (empresas) y en personales naturales (nombre claro, número cedula y fecha de recibido).
- La empresa de correo debe hacer entrega diaria de los soportes de las entregas efectivas del día anterior.

 $\mathcal{L}_{\mathcal{K}}$ 

Las devoluciones deben ser verificadas diariamente.

# **9. ANEXOS:**

- **Anexo 1:** [Flujograma del procedimiento](http://172.22.1.31/isolucionsda/bancoconocimiento/C/ControlyTramitedeCorrespondenciaExternaEnviada_v4/126pa06-pr08%20flujograma0.doc)
- **Anexo 2:** [Formato control de entrega de correspondencia](http://172.22.1.31/isolucionsda/FrameSetArticulo.asp?Pagina=/isolucionsda/BancoConocimiento/F/Formatodecontroldeentregadecorrespondencia_v4/Formatodecontroldeentregadecorrespondencia_v4.asp?IdArticulo=3919)
- **Anexo 3:** [Formato Entrega de devoluciones de correspondencia](http://172.22.1.31/isolucionsda/FrameSetArticulo.asp?Pagina=/isolucionsda/bancoconocimiento/F/FORMATOENTREGADEDEVOLUCIONESANEXO3/FORMATOENTREGADEDEVOLUCIONESANEXO3.asp?IdArticulo=5564)
- **Anexo 4:** [Relación de entrega de documentos físicos para archivo](http://172.22.1.31/isolucionsda/FrameSetArticulo.asp?Pagina=/isolucionsda/bancoconocimiento/R/RelaciondeEntregadedocumentosFisicosParaArchivo_v4/RelaciondeEntregadedocumentosFisicosParaArchivo_v4.asp?IdArticulo=3921)

## **10. DESCRIPCIÓN DEL PROCEDIMIENTO:**

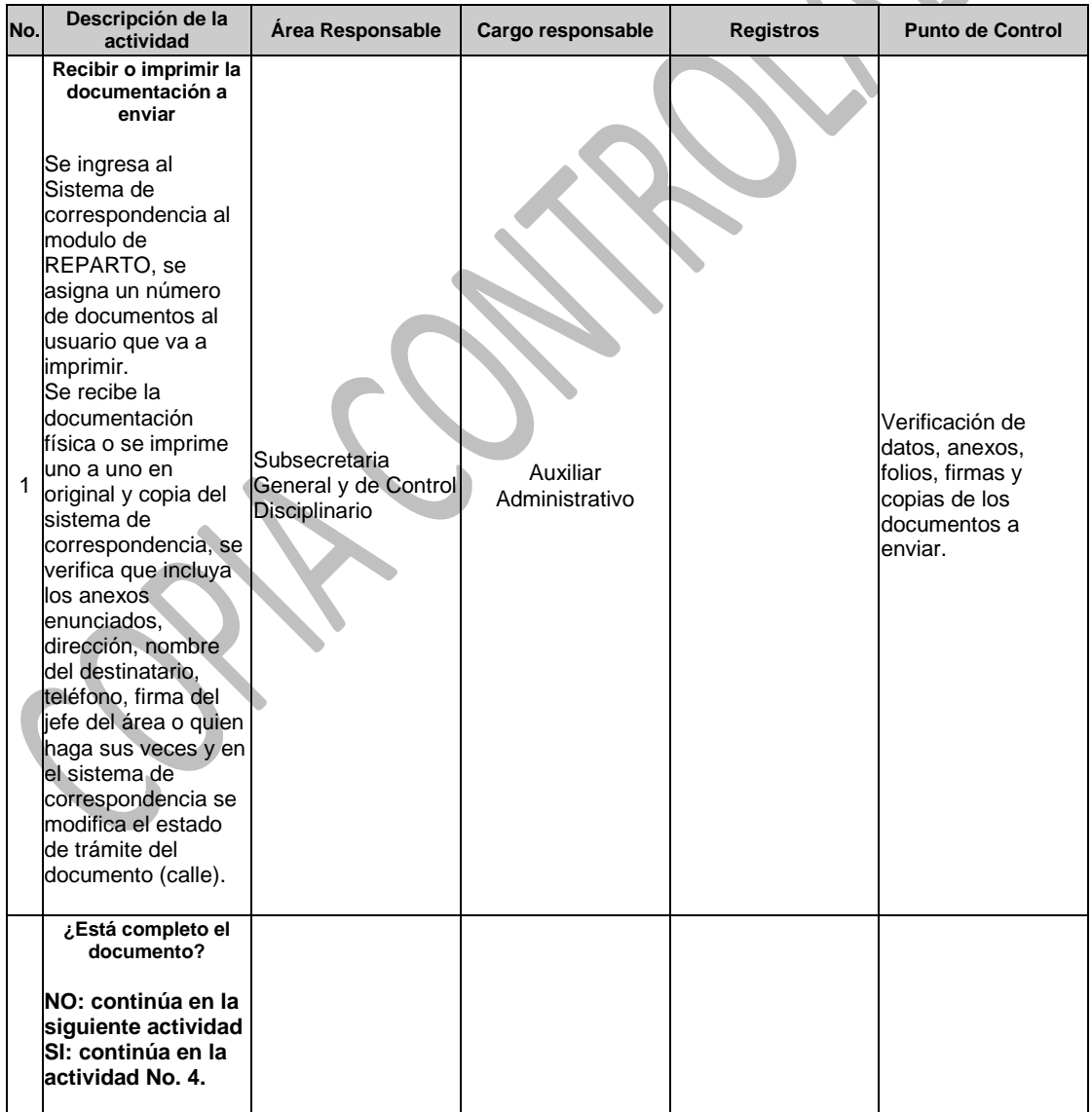

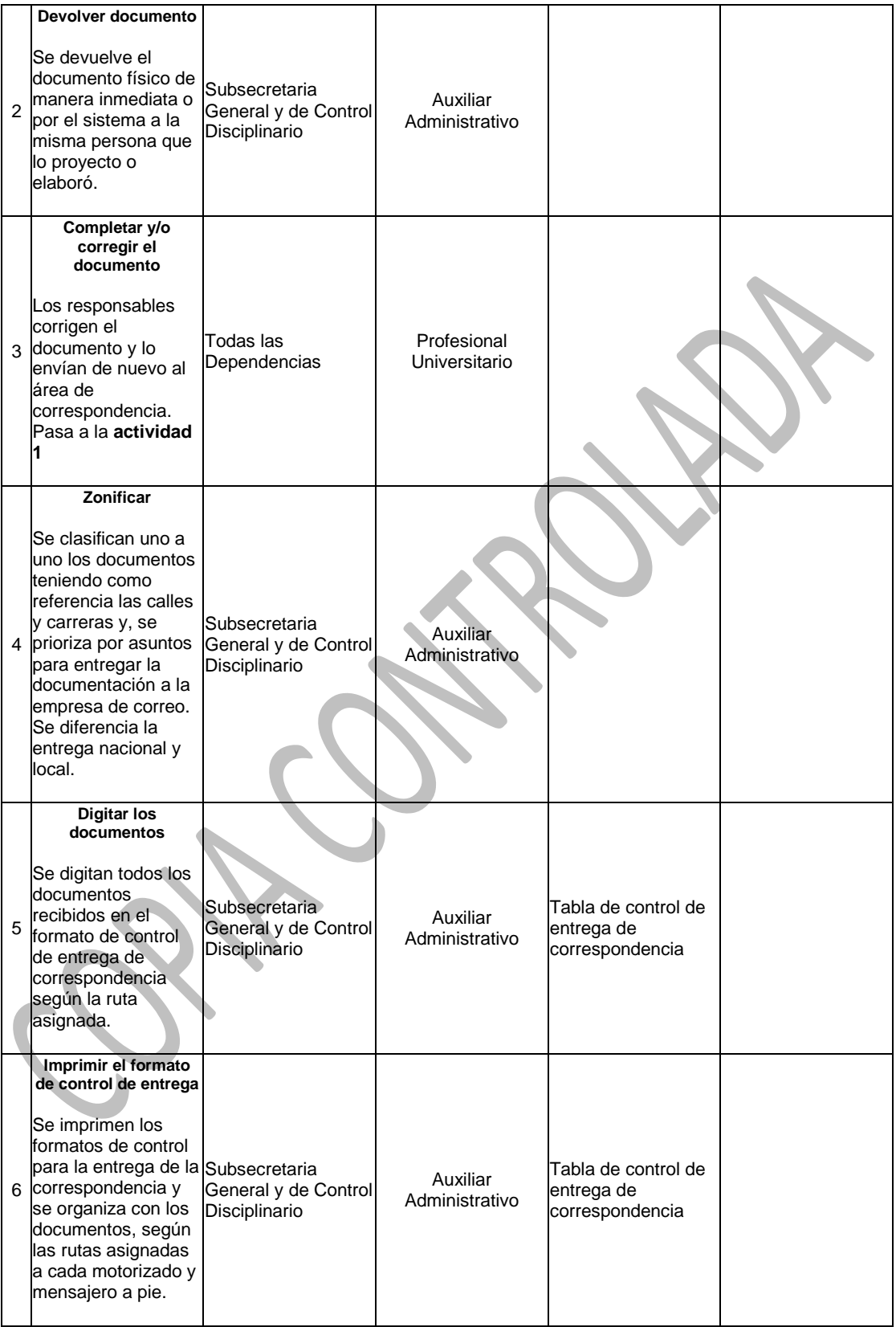

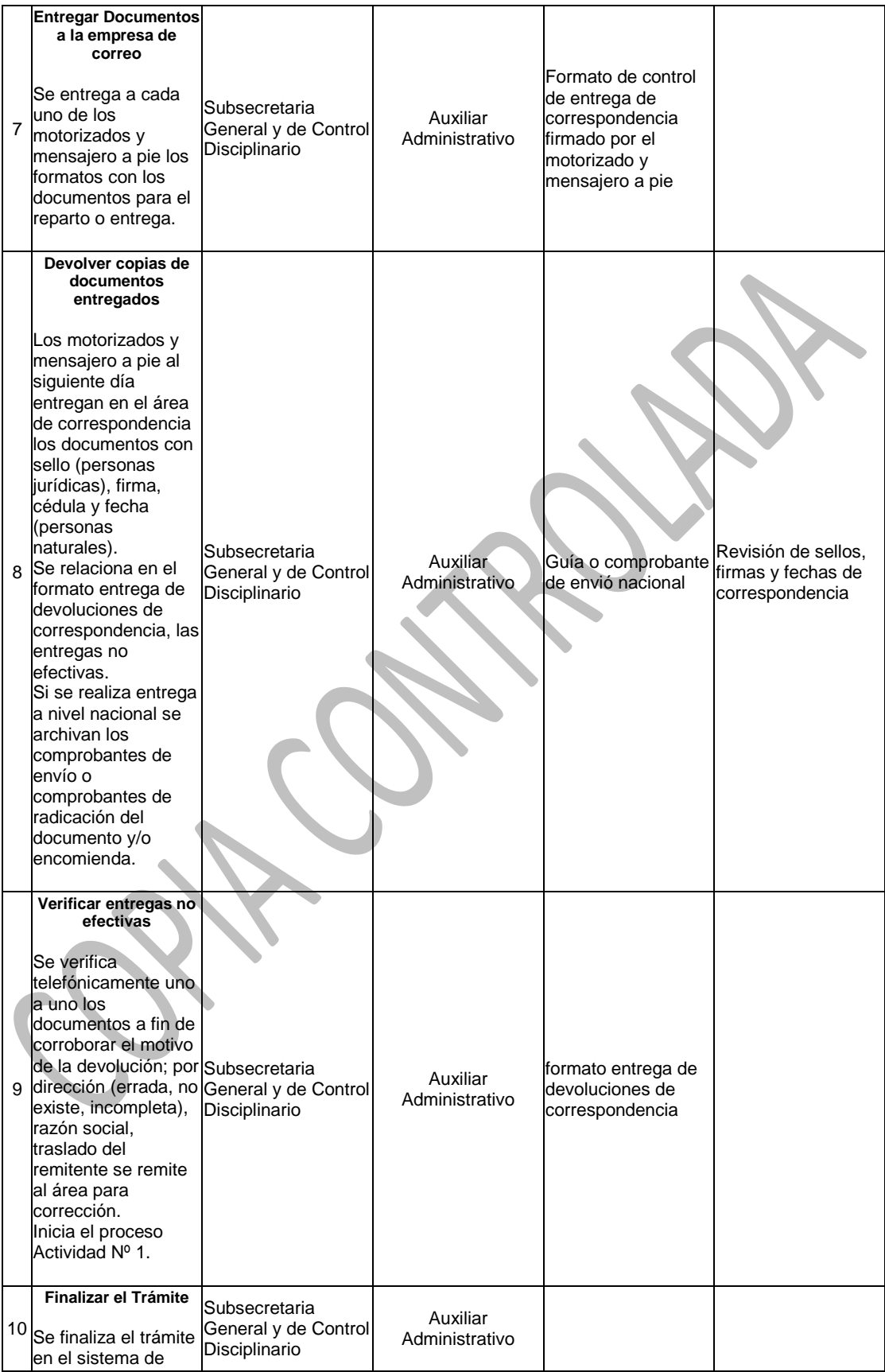

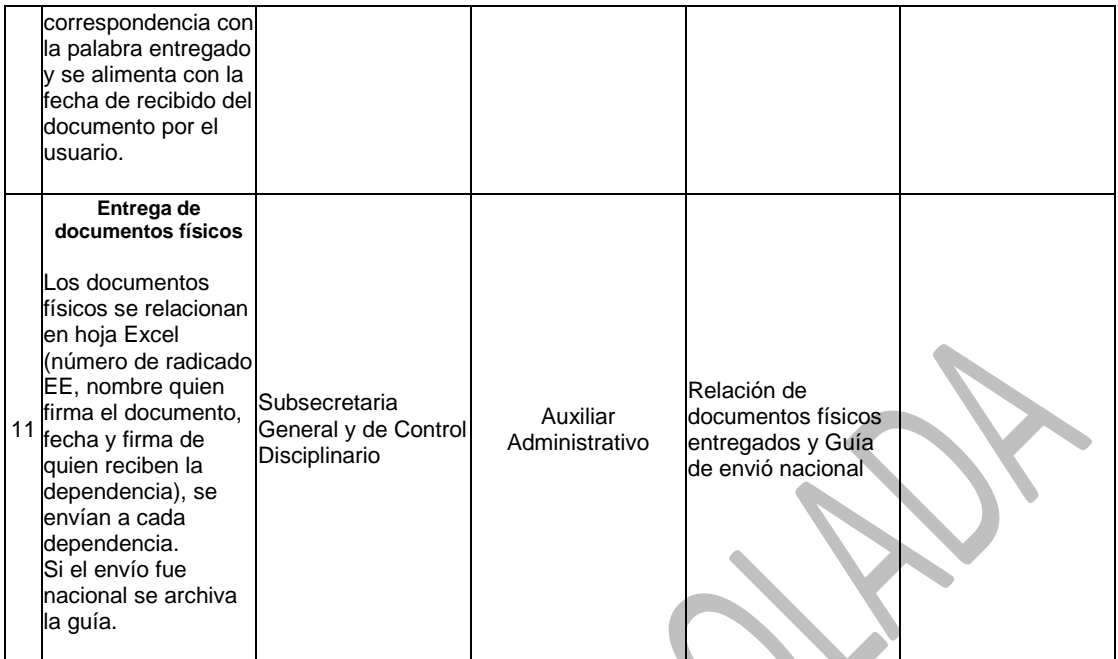

SSW